## **USEFUL LINKS AND INFORMATION**

# **for NEW CONTROLLERS**

FAA 7110.65 https://www.faa.gov/documentLibrary/media/Order/ATC.pdf

VRC Command Reference: (Print out for ready access) [http://www.metacraft.com/VRC/docs/command\\_reference.shtml](http://www.metacraft.com/VRC/docs/command_reference.shtml)

FlightAware Routes:  [http://flightaware.com/statistics/ifrroute/](http://flightaware.com/statistics/ifr%1Froute/)

World Aerodata, airport and navaid lookup: <http://worldaerodata.com/>

Skyvector: <http://skyvector.com/>

AirNav: (Access to SIDS/STARS & airport layouts) [http://www.airnav.com](http://www.airnav.com/)

Aircraft Type Lookup (small application to install) <http://www.ghresume.us/downloads/acinfo4.zip>

Video Tutorial for VRC setup (large videos, 330 and 400KB): [http://www.ltaviation.com/vrc\\_setup.wmv](http://www.ltaviation.com/vrc_setup.wmv) [http://www.ltaviation.com/vrc\\_setup2.wmv](http://www.ltaviation.com/vrc_setup2.wmv)

**OR** watch online: <http://www.youtube.com/watch?v=v4X8T4w4d2s> <http://www.youtube.com/watch?v=tY7ssXmzTGA>

Sweatbox server data: sweatbox.vatsim.net ZBW SWEATBOX Copy and paste the above line in a text editor such as Notepad. Save it in your VRC folder as "myservers.txt"

Last Revised: 22 APR 2015

#### **Suffix** Aircraft Equipment Suffixes **TBL 2310 Aircraft Equipment Suffixes**

### NO DME

 $\overline{X}$ No transponder  $\sqrt{T}$ Transponder with no Mode C /U Transponder with Mode C

## DME

/D No transponder /B Transponder with no Mode C /A Transponder with Mode C

#### TACAN ONLY

/M No transponder /N Transponder with no Mode C /P Transponder with Mode C

### AREA NAVIGATION (RNAV)

/Y LORAN, VOR/DME, or INS with no transponder

# **RVSM ALTITUDE CHART**

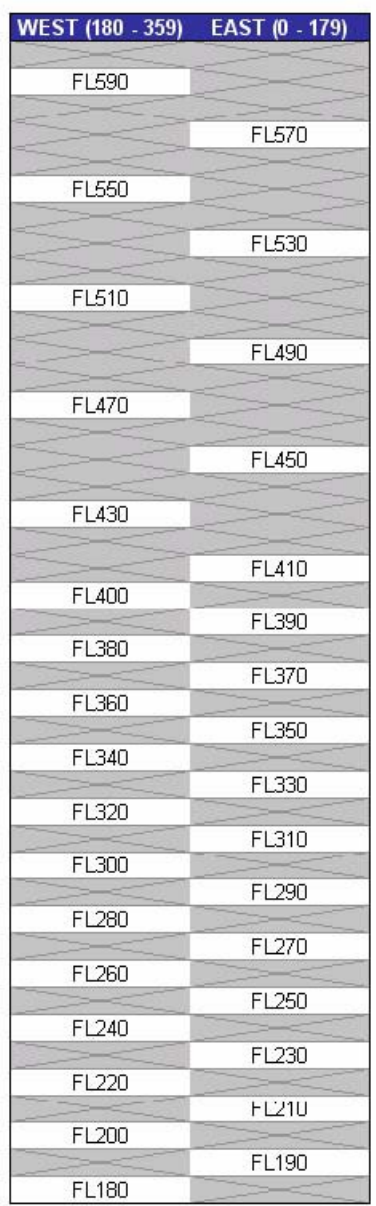